# **ECI**

# ECI, Now Part of Ribbon

# **Optical Networking Demystified**

Sam Lisle December 15, 2020

# **Ribbon for IP and Optical**

• Ribbon acquired ECI Telecom in March, 2020

- Full line of Optical, Ethernet, and IP platforms
	- Pizza-boxes to multi-terabit, full-rack systems
	- Automated network management
- Help service providers and electric utilities
	- Residential broadband backhaul networks
	- Mobile broadband backhaul networks
	- Wavelength services and optical networks
	- Carrier Ethernet services networks

*Big Carrier Capabilities Small Carrier Packages*

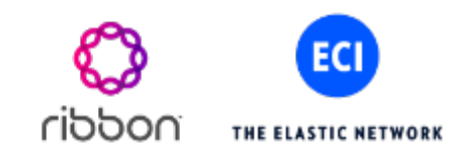

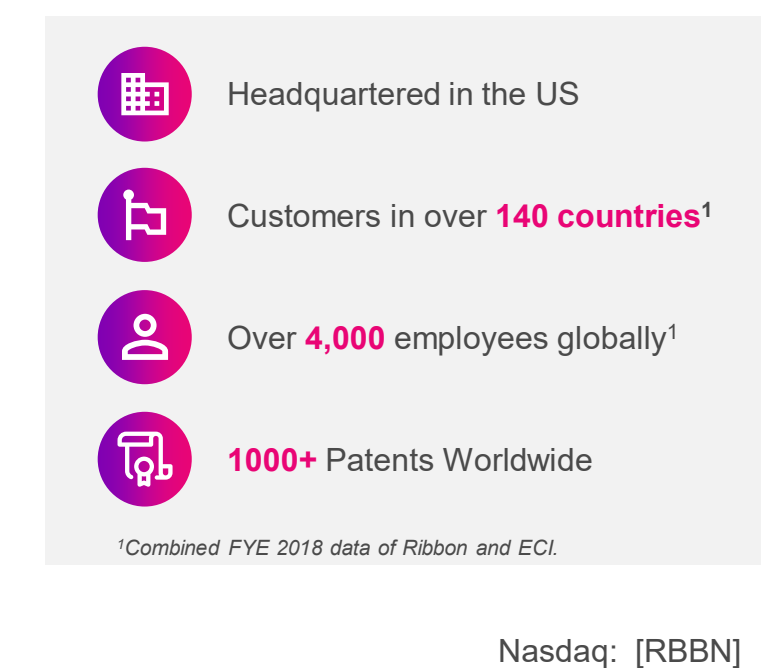

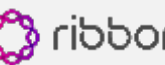

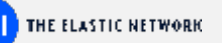

### **No one is dumb…. Just maybe unfamiliar…**

- What can optical networks do for me?
- What are the major piece parts and vocabulary?
- What do I have to think about when I deploy?
- Any cool stuff on the market I should be aware of?

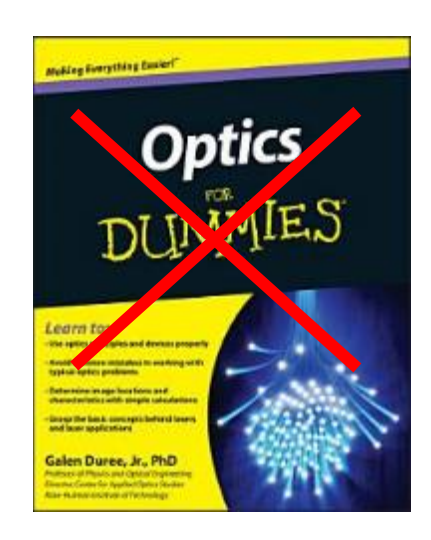

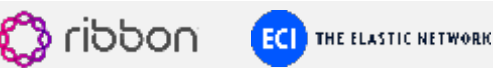

# **What Can an Optical Network Do for Me?**

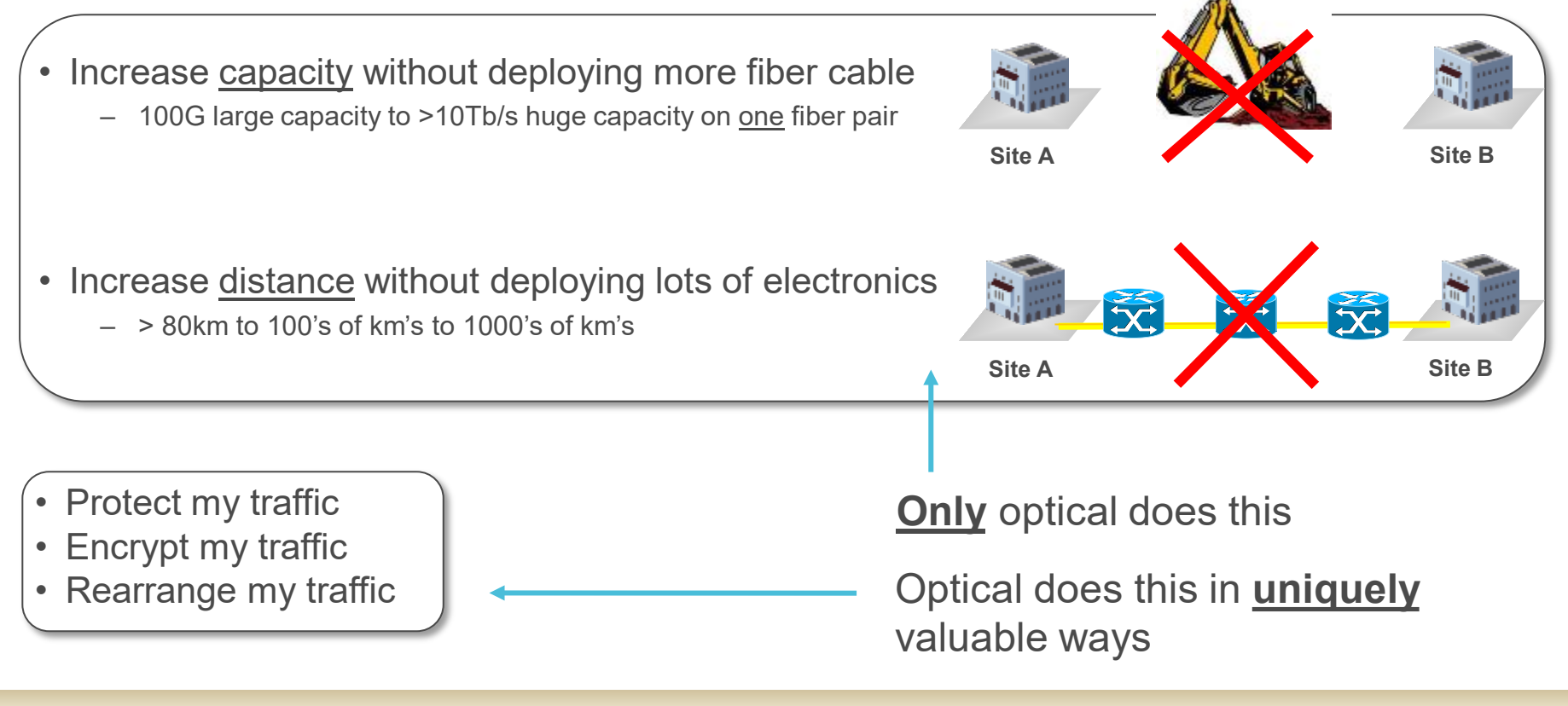

#### *Only Optical Solves Capacity and Distance Challenges*

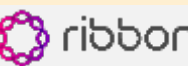

#### **A couple basics…**

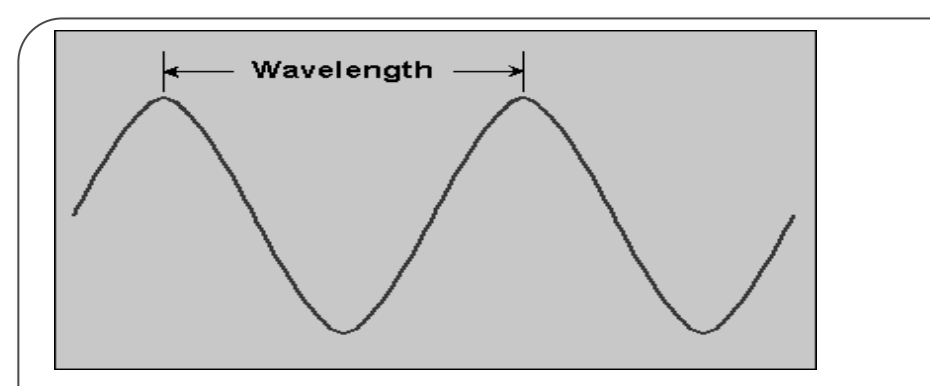

- Light exists as electromagnetic waves
- Different colors of light have different wavelengths
- The wavelengths have a distance measured in nanometers (nm)

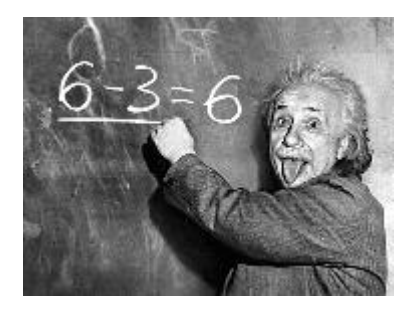

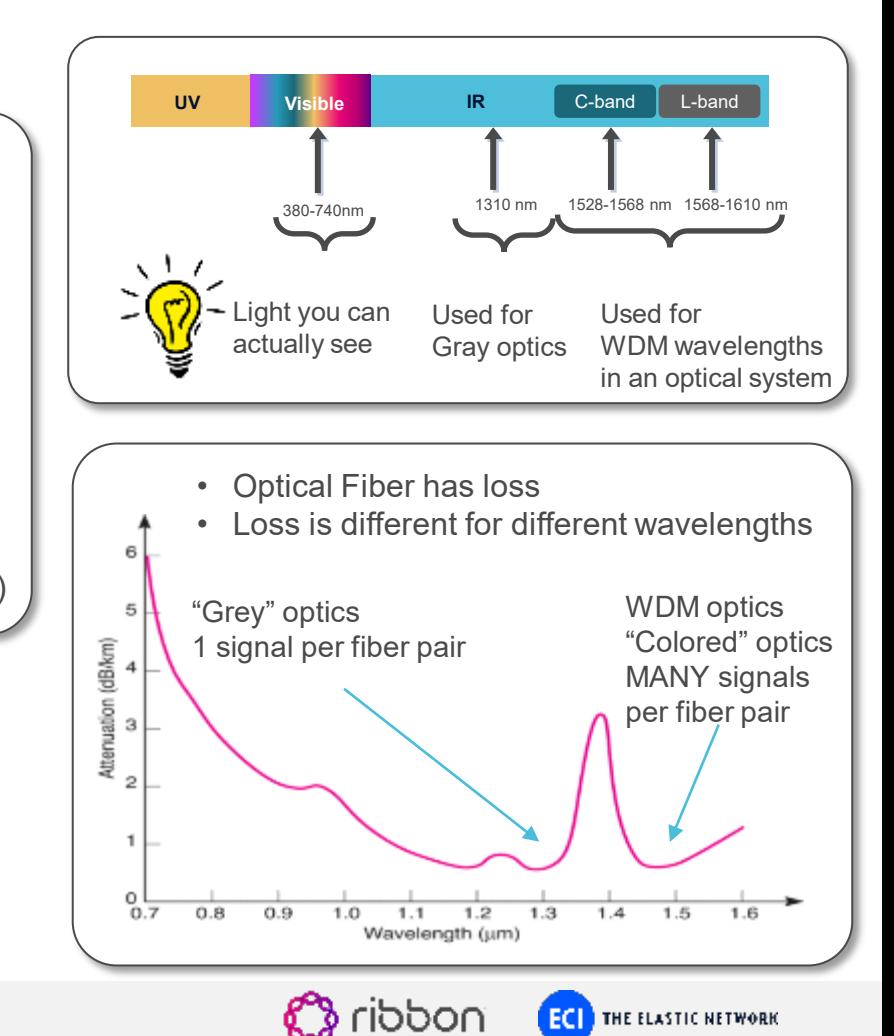

# **What are the Key Pieces of an Optical System?**

- Optical line system
	- Photonic (optical) –"colors" not "bits"
	- Manipulates "wavelengths" (optical channels)
	- Delivers capacity and distance
	- Analog
- Transponders/muxponders/OTN switches
	- Electronic "bits"
	- Creates "wavelengths"
		- Adapts gray optics interfaces (like Ethernet)
	- Can mux/groom (or not) lower speed traffic into a wave
	- Manipulates OTN containers
	- Feeds the line system
	- Digital
- Management system
	- GUI, point and click
	- Helps you sleep at night…

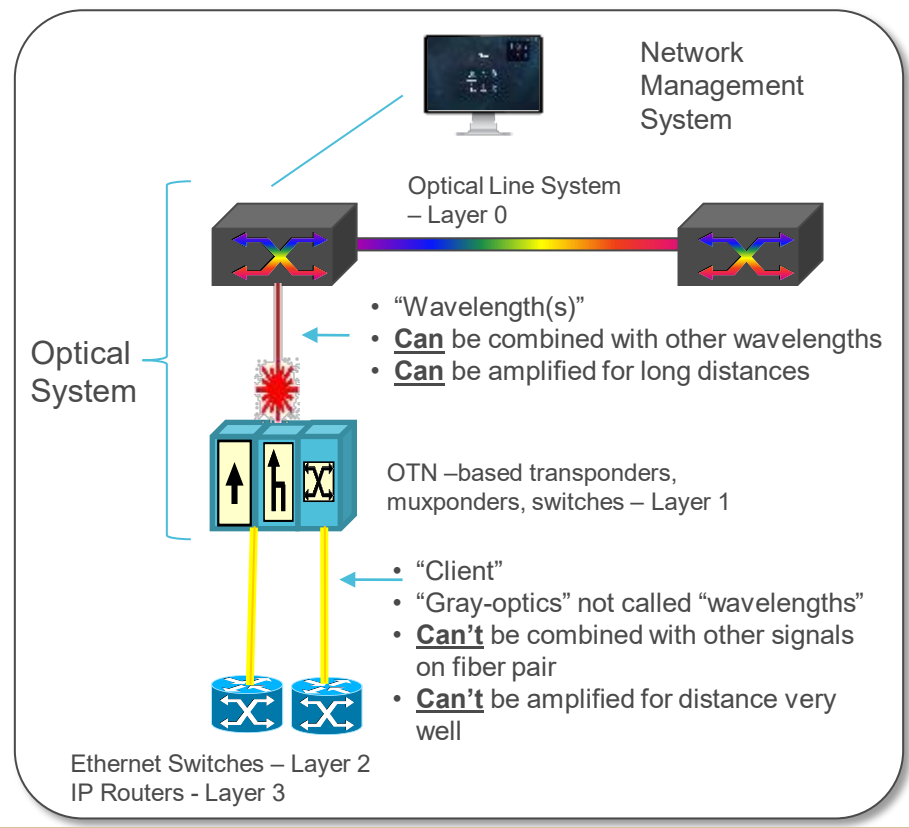

*Optical Line System, OTN Transponders/muxponders/switches, Management*

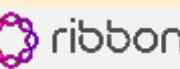

# **What is a Transponder?**

- Single client port
- Single wave port
- Rate of client and network port are roughly the same
- No "grooming"
- **3** functions
	- Terminates client
	- Transparently wraps the client signal in an OTN frame (electronics)
		- Adds 'forward error correction' (FEC) to achieve distance
		- Does not touch Ethernet VLANs or IP packets
	- Transmits the OTN-wrapped client on the correct "wavelength"
- Wavelength is now ready to join its other wavelength friends on the line system

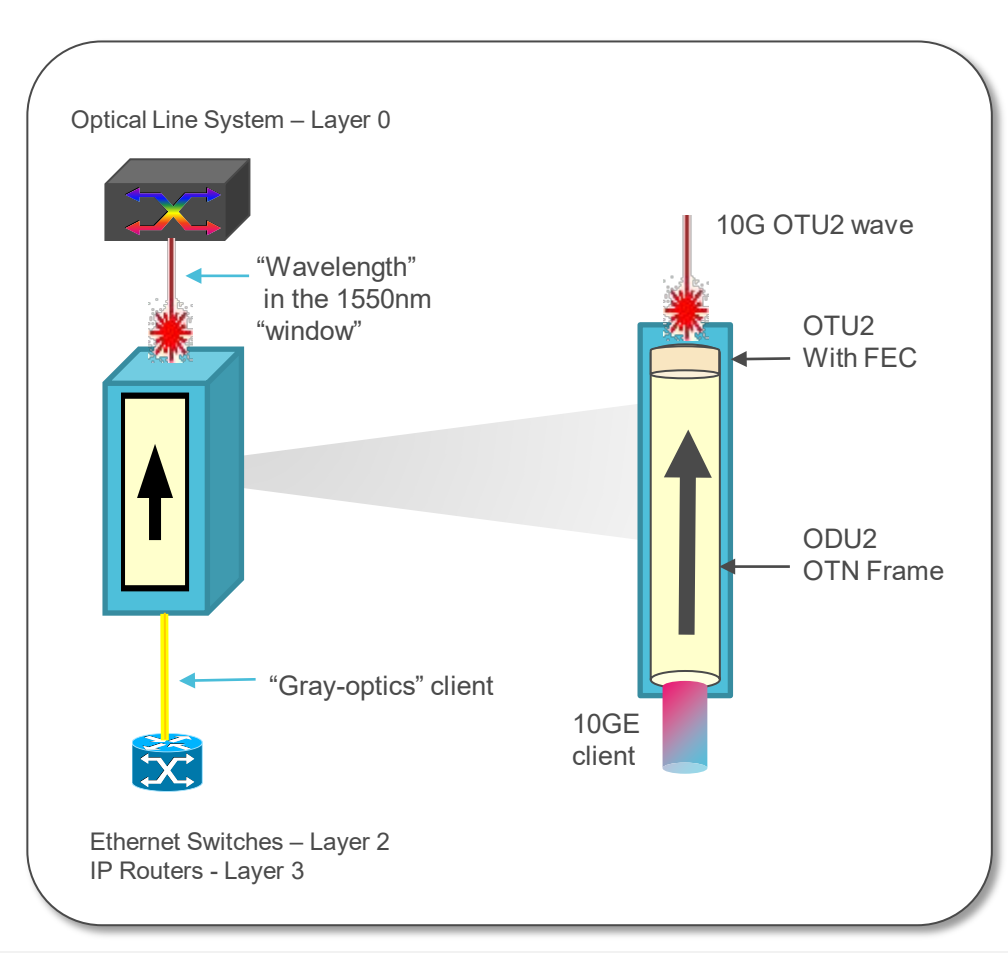

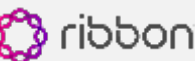

# **What is a Muxponder? (Multiplexing Transponder)**

- Many lower-speed client ports
- Single higher-speed wave port
- Saves wavelengths
- **4** functions
	- Terminates client optics
	- Transparently wraps each client signal in its own OTN container (electronics)
		- Does not touch Ethernet VLANs or IP packets
	- Multiplexes **many** low-order OTN containers into **one** bigger high-order OTN container
		- Adds 'forward error correction' to achieve distance
	- Transmits the high-order OTN container on the correct "wavelength"
- Wavelength is now ready to join its other wavelength friends on the line system

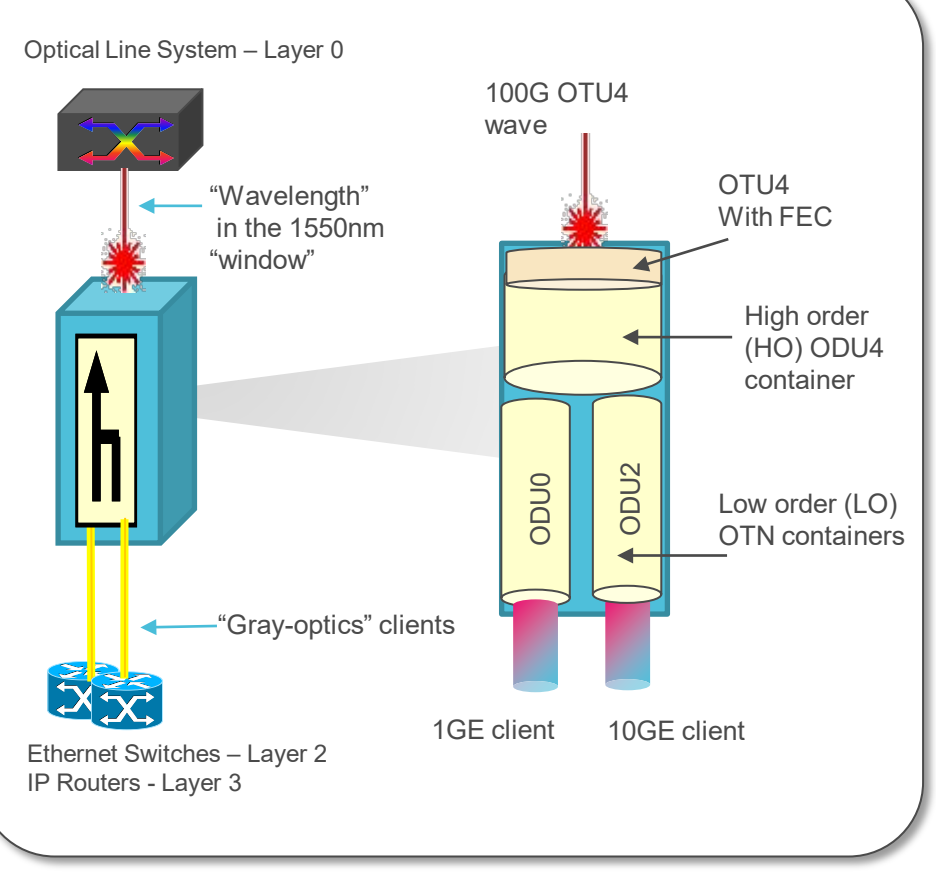

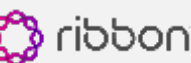

# **What is OTN Switching?**

- Ability to groom across
	- Many lower-speed client ports
	- Many wavelength ports
- Save wavelengths more protection options
- **5** functions
	- Terminates client optics
	- Transparently wraps each client signal in its own OTN container
		- Does not touch Ethernet VLANs or IP packets
	- Rearranges OTN containers "any to any"
	- ODU cross-connecting hairpinning, passthrough, add/drop
	- Transmits the OTN containers on the correct "wavelength"
- Wavelengths are now filled with clients as you want them

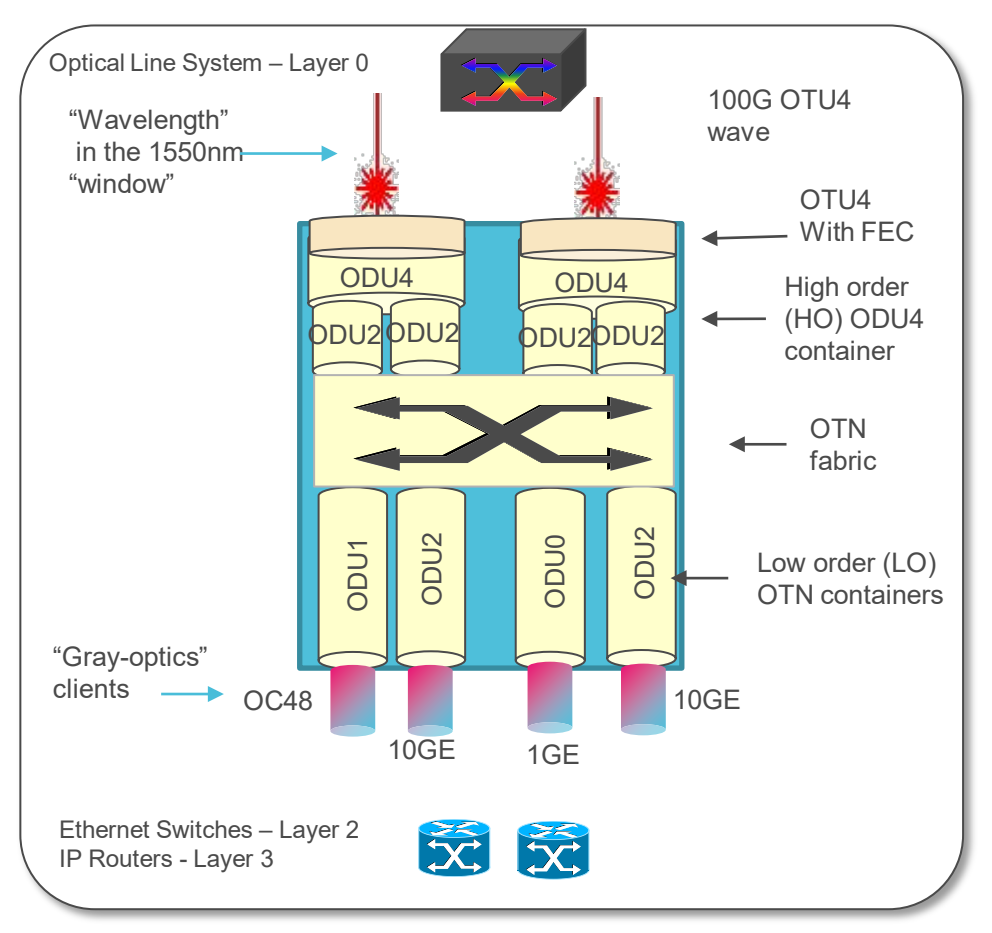

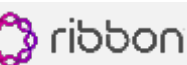

# **OTN Containers**

#### **Any type of client signal: Ethernet, SONET, Fiber Channel, etc.**

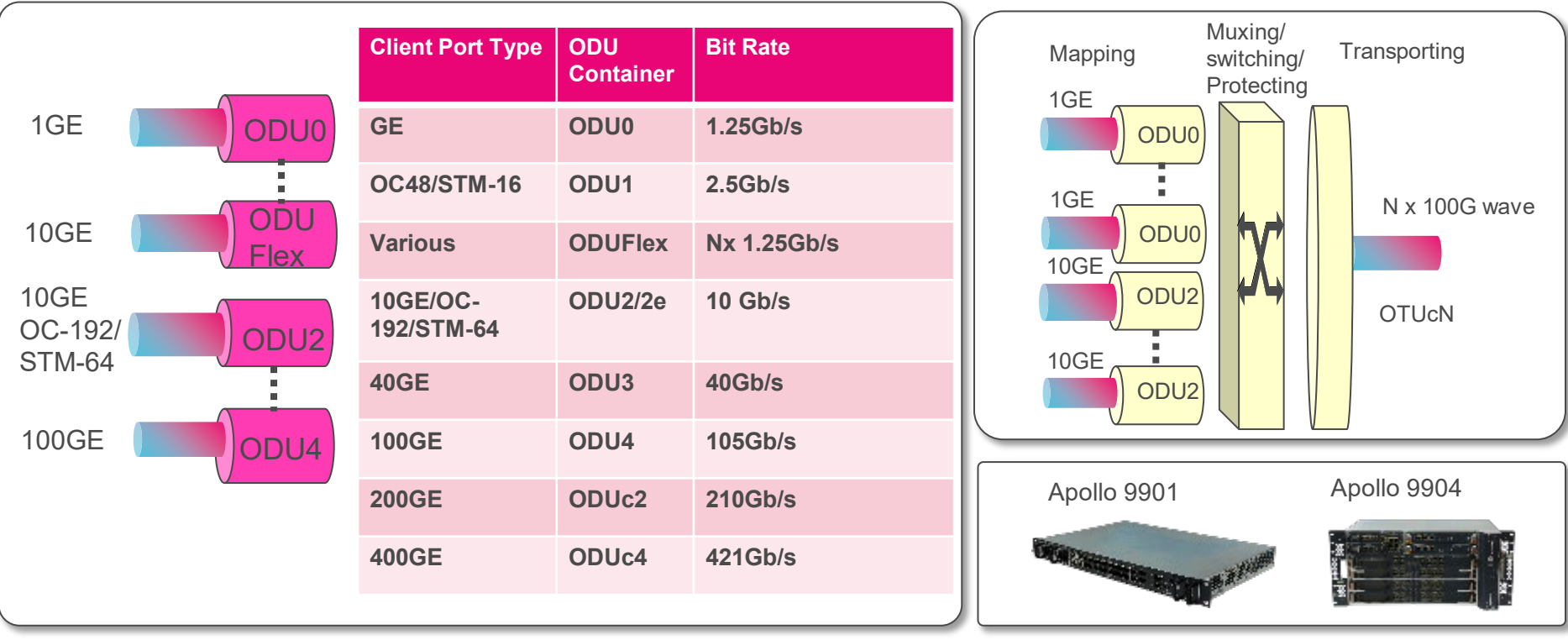

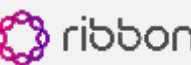

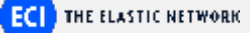

# **What are the Functions of a Line System?**

- Combining many waves together onto a single fiber to achieve capacity
	- Wavelength division multiplexing
- Manipulating wavelengths
	- Added/dropped/passed through/switched
	- Optical ADM
	- ROADM (Reconfigurable Optical Add/Drop Multiplexer)
- Taming the wild, nasty effects of analog transmission to achieve distance
	- Amplification
	- Dispersion compensation

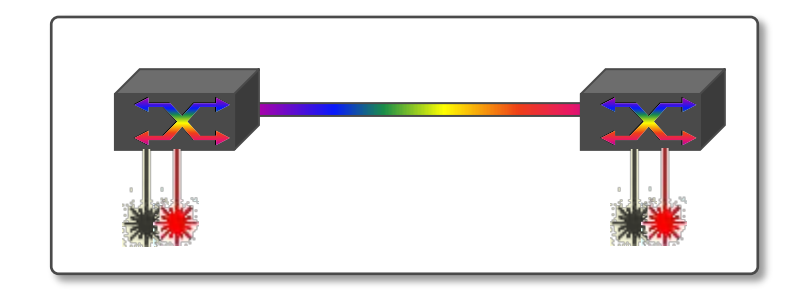

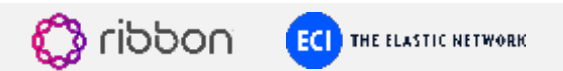

# **Combining Waves using Wavelength Division Multiplexing (WDM)**

#### • DWDM – dense WDM

- Up to 128 channels with 37.5GHz spacing of each channel
- Channels can be up to 400G or greater
	- (may need wider spacing depending about how far you want to go)
- Can be amplified for long distances
- Started in long haul, penetrated metro, now in access
- CWDM course WDM ("coarsewave")
	- Up to 18 channels (usually only up to 8)
	- 20nm wide spacing (2500GHz spacing)
	- Best for 2.5Gb/s and below channels
	- $-$  Limitations for amplification distance limited to  $\sim$  60 km
	- Helps with capacity, but not distance
	- Decreasing use…

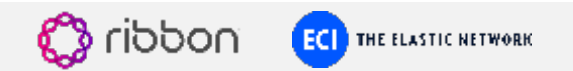

# **DWDM "Grids"**

Each wavelength consumes spectrum in the C-Band

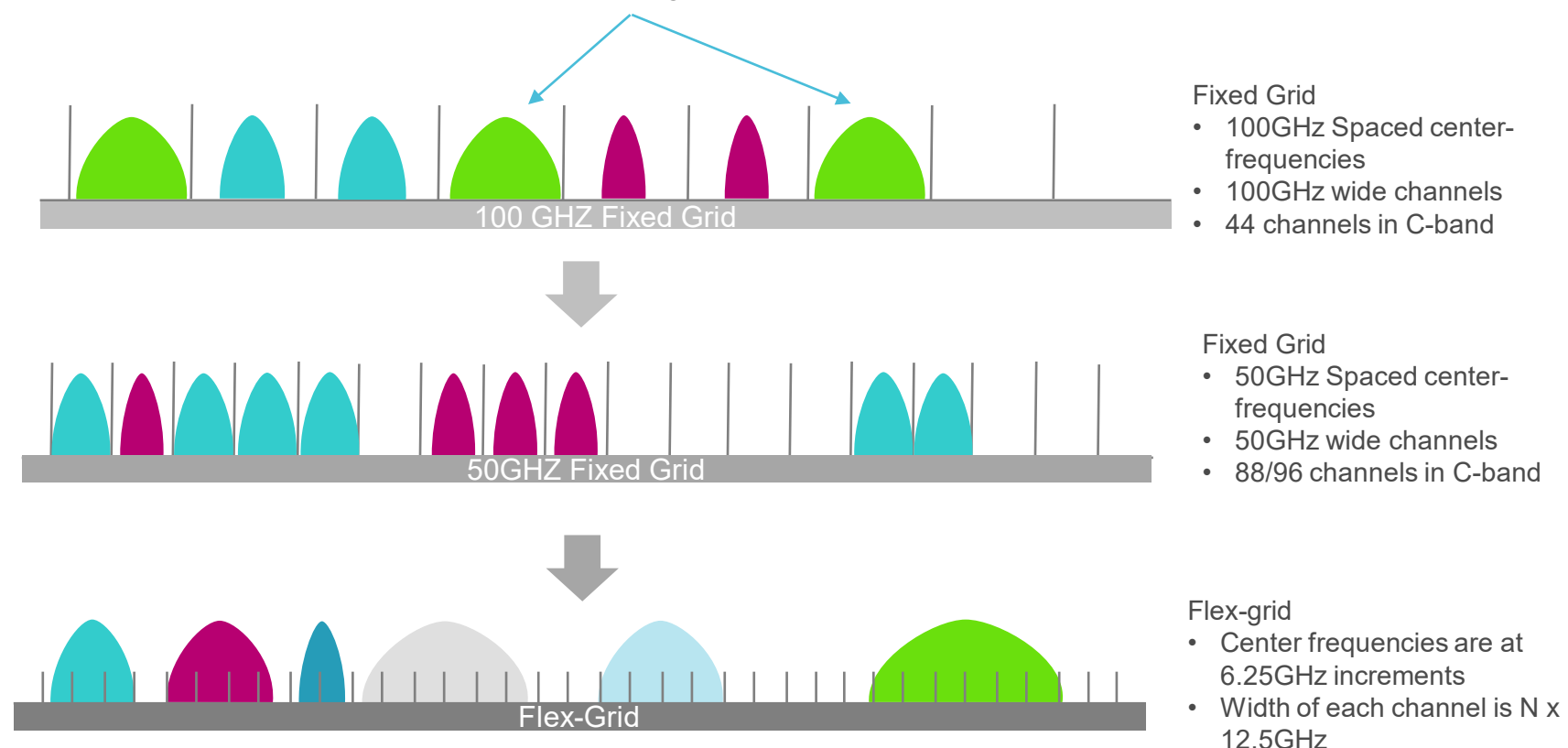

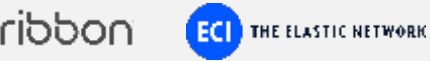

# **What Determines How Much Spectrum I Use for Each Wavelength?**

- 10G transponders/muxponders are simple
	- 10G waves typically use 50GHz or 100GHz spectral grid
	- Intensity modulation
	- $-$  Direct detection presence of light = "1"; absence of light = "0"
- 100G+ transponders/muxponders are more flexible
	- "Multihaul" transponders/muxponders
	- Many "knobs" to turn
	- Tradeoffs for line rate and spectrum and distance
	- QAM modulation and coherent detection
- FlexGrid allows the line system to accommodate these trade-offs

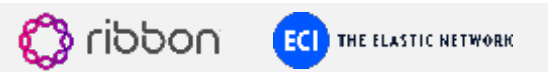

# **Transponder Options**

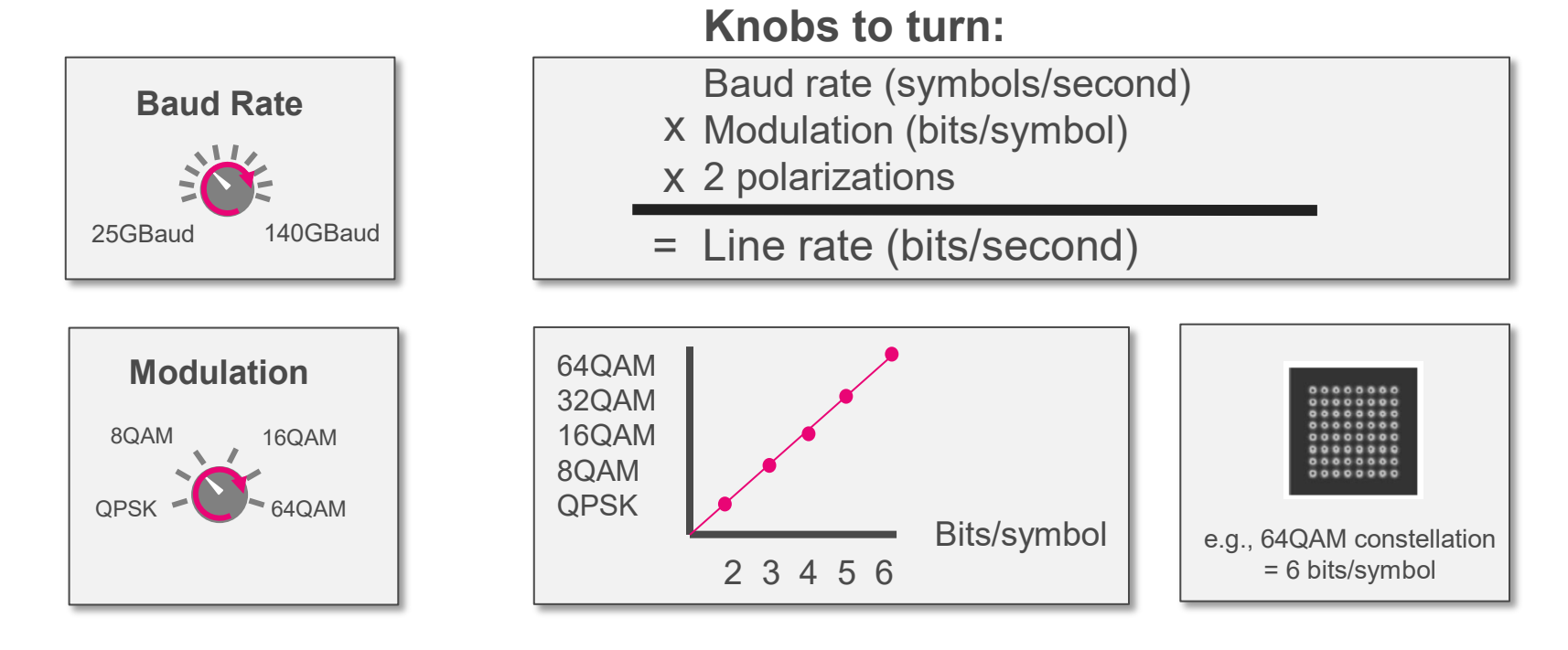

**Example:** "100"Gb/s line = 34GBaud x 2 bits / symbol x 2 polarizations

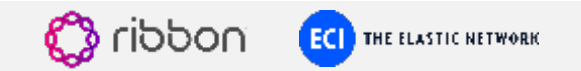

# **No Free Lunch…**

- Increasing **baud rate** 
	- Improves transceiver efficiency (bits/device)
	- Increases spectrum required
- Increasing **modulation**
	- Improves spectral efficiency (bits/Hz)
	- Decreases distance

Fixed Baud Rate x Fixed Modulations

= Limitations

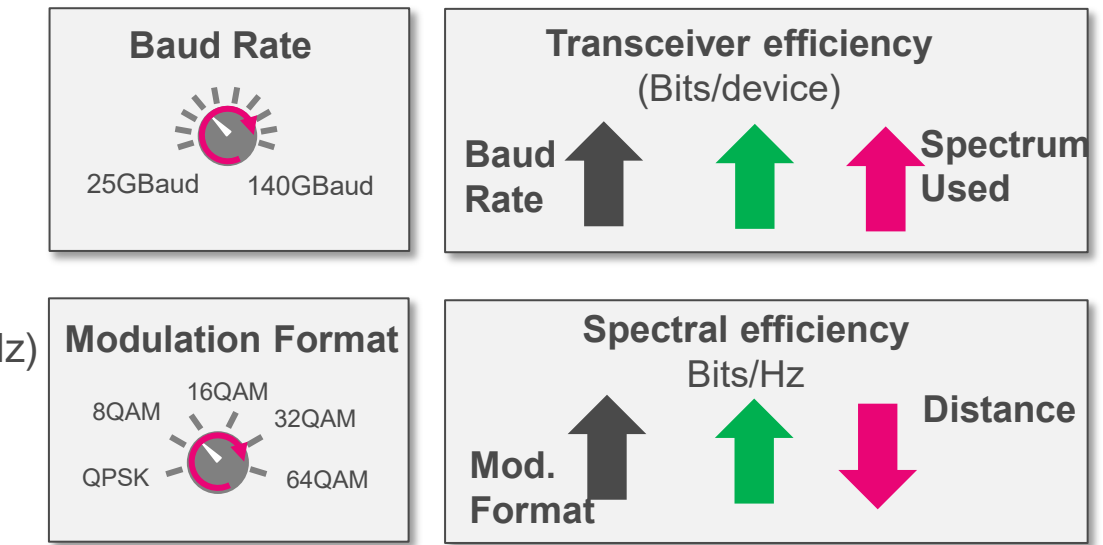

**Service Provider World -** Needs Better Knobs and More Knobs

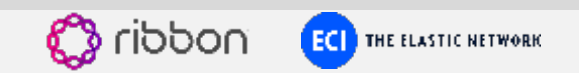

# **Performance Optimized Transport –** 3 better knobs

**Adaptive Baud Rate** Hiah <u>\*\*</u>

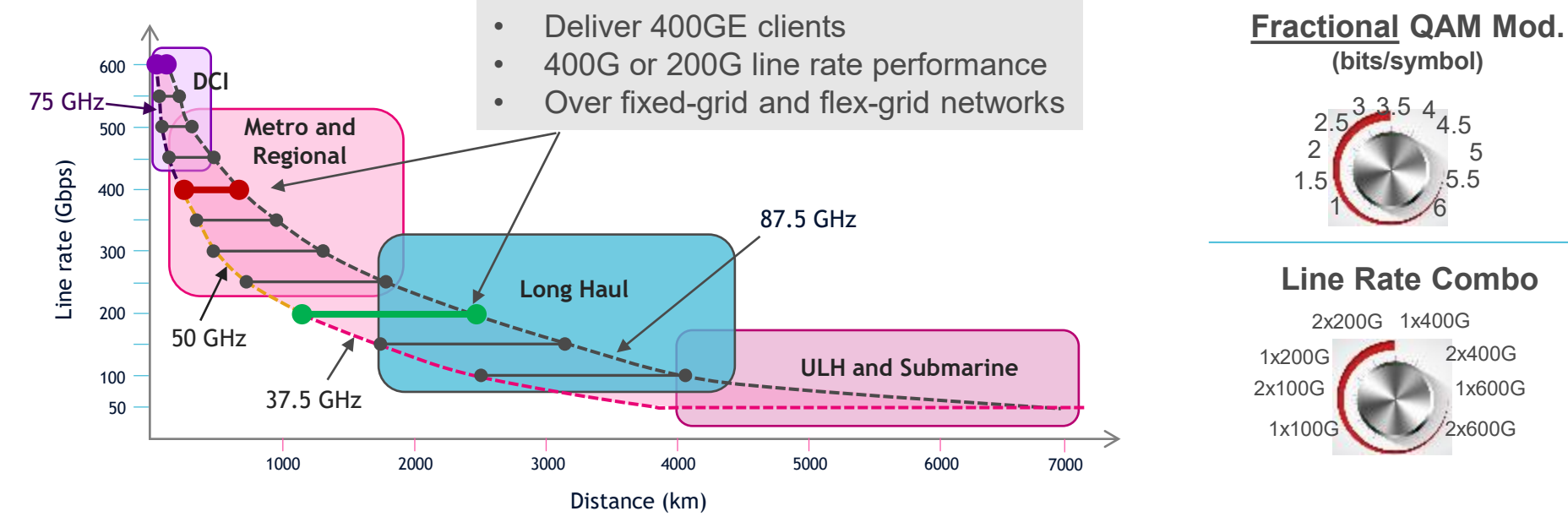

#### Satisfy Customer Demand in the Real World

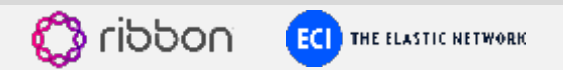

# **Manipulating Wavelengths…**

- Point to point only
	- All waves going in Site A come out at Site B
	- Just mux many waves onto one fiber
- Fixed Optical Add/drop Multiplexers (FOADMs)
	- Cheap hardware, but requires truck roll and manual configuration at site B
- Reconfiguration Optical Add/drop Multiplexers (ROADMs)
	- "Static"
	- "Colorless" (C)
	- "Colorless-directionless" (CD)
	- "Colorless-directionless-contentionless" (CDC)
	- Automates wave manipulation to create larger networks

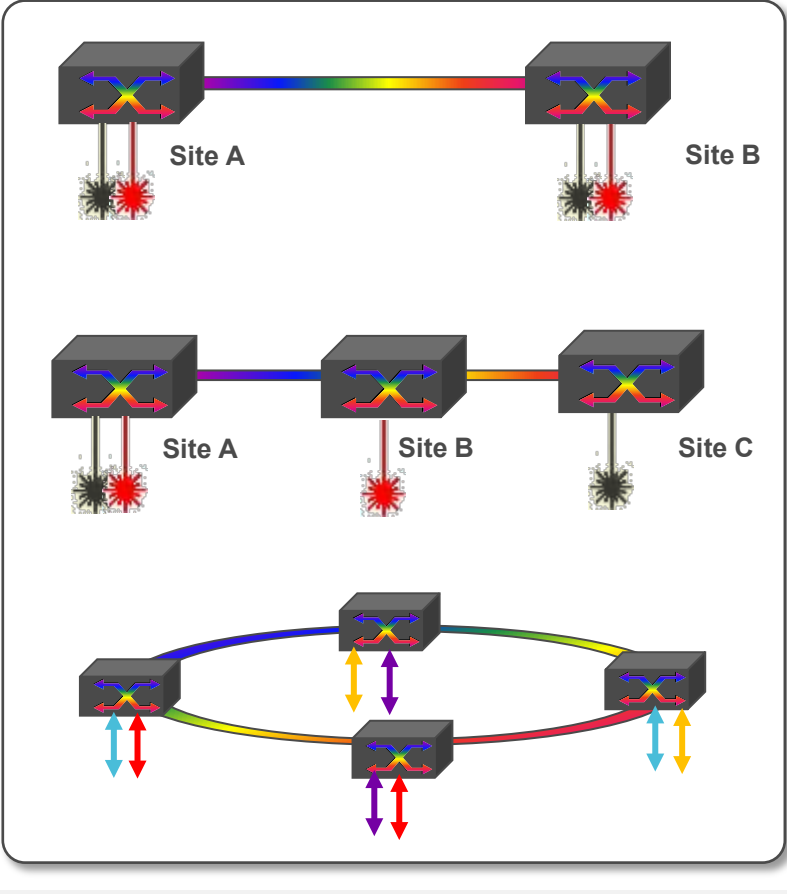

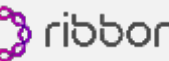

### **Brute Force Networking**

- Multiplex and demultiplex all waves at each site
- Use patch panel to manually patch through or add/drop at each site flexible
- Heavy loss at each site for through waves

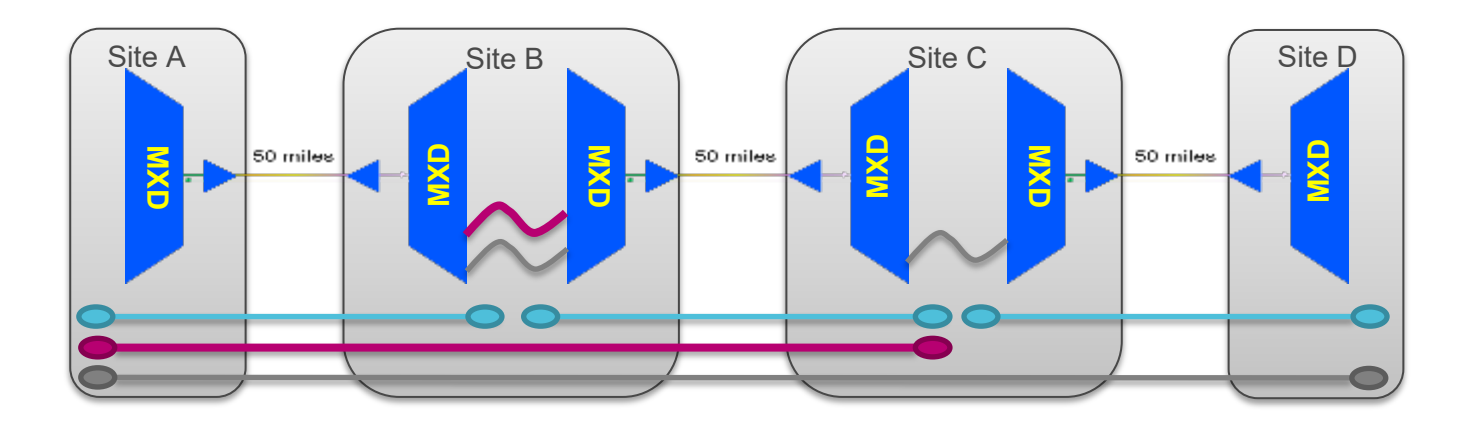

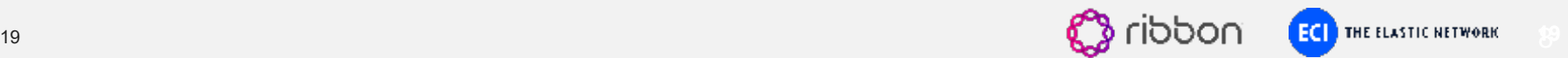

# **A Little Better – Fixed OADM units**

- Add/drop pre-determined channels at intermediate sites
- Pass remaining channels through without demultiplexing - simpler
- Better performance (less loss) for through channels

Site A | (Site B | (Site C | Site D FOADMART **FOADMART AND ENGINEERING** 

• Less flexibility

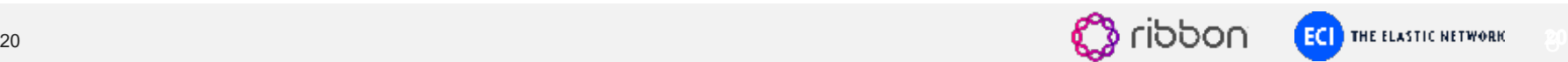

# **ROADM Networking – Where Networks are Trending**

- Wavelength selective switch (WSS) devices at each ROADM node
- Add/drop/passthrough wavelengths via remote provisioning
- WSS devices offer many other benefits
	- Dynamically balance the power between all wavelengths sharing a fiber
	- Dynamically control the input power of incoming waves
	- Automated multi-degree sites north/south/east/west
	- Reconfigure wavelength paths to avoid cable maintenance or to perform restoration

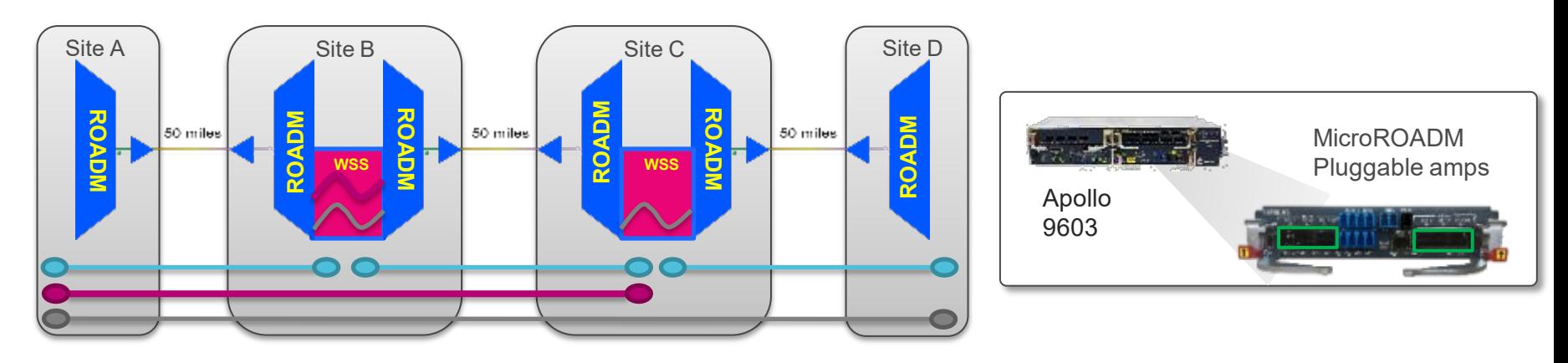

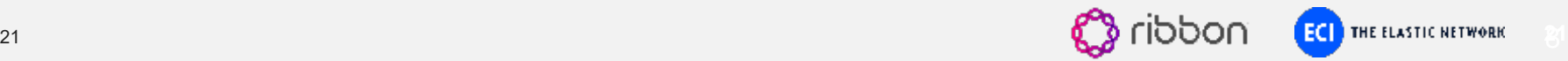

#### **Different Types of ROADMs (different types of add/drop hardware)**

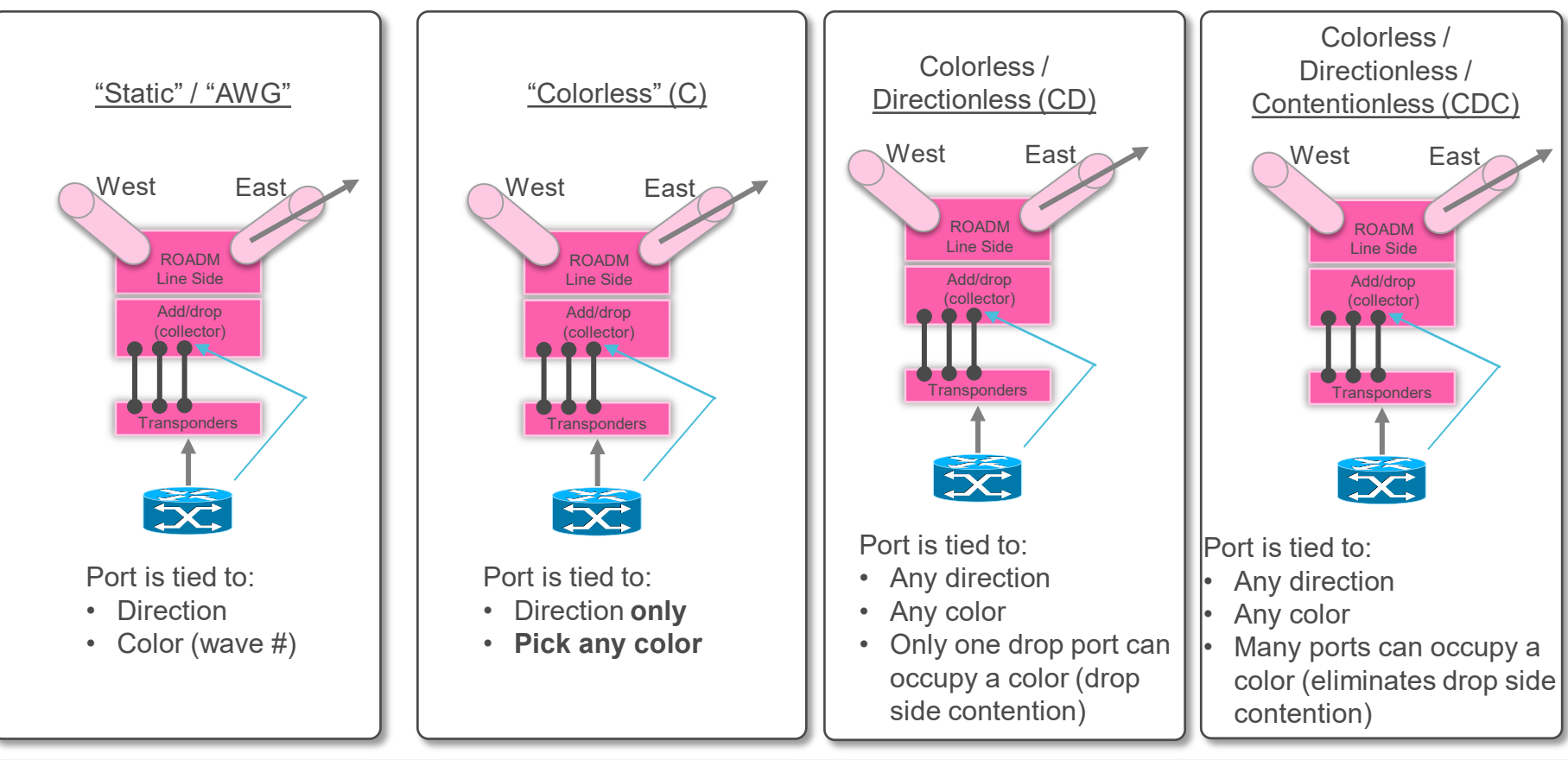

noddi

**EC THE ELASTIC NETWORK** 

# **It's** Analog **- What Can Possibly Go** Wrong**???**

- Optical attenuation (loss)
	- Wavelengths lose power
	- Receiver can't determine a "one" from a "zero"
	- OSNR (optical signal to noise ratio) becomes too low
- Dispersion
	- Pulses of light spread out as they travel
	- Receiver cannot determine a one pulse from another
- Non-linear effects
	- Wavelengths can trample on other wavelengths
- The fiber itself is damaged
	- Or a connector is broken…

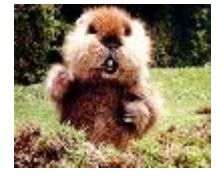

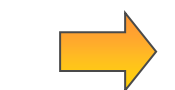

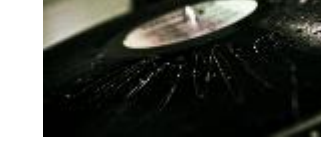

#### Fix this with amplifiers

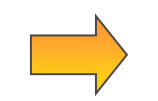

#### Fix this with

- Dispersion compensation 10G

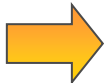

# Overcome this with

- Optical network design

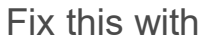

- Armed guards and eternal vigilance React quickly or proactively with - Automated, network OTDR

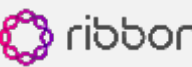

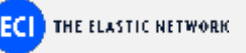

### **Attenuation (loss) Reduces Optical Power**

- Losses from
	- fiber
	- WSS devices
	- mux/demux and filters
- Amplifiers (EDFAs\*) boost the power
	- $-$  Of ALL<sup>\*\*</sup> waves on the fiber!
	- Without terminating ANY of them!
	- Without electronically repeating each signal!
	- **Key to optical networking economics!**
	- Amps do not understand bits or wavelengths
	- Amps only understand optical power.
- Amps create noise
	- Only so many amplifiers in the chain before the signal/noise ratio is ruined

\*\*all waves together on fiber is called a "composite" signal

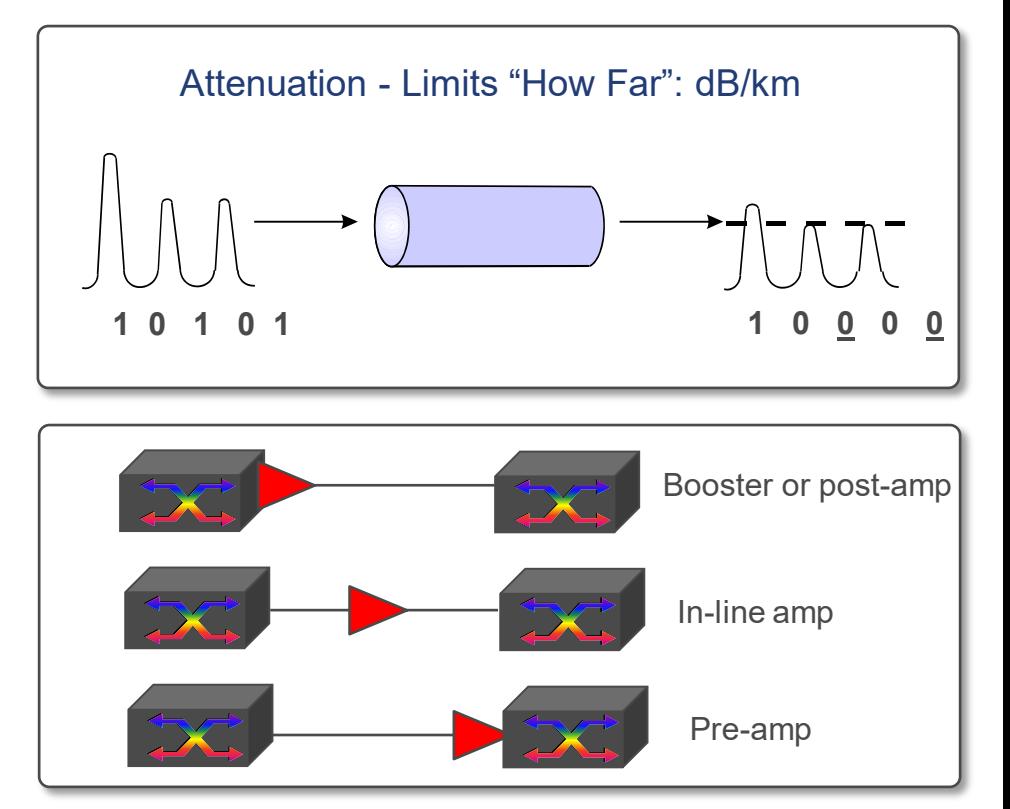

\*EDFA = Erbium Doped Fiber Amplifier

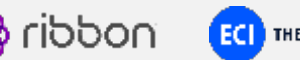

# **No Free Lunch in the Analog World**

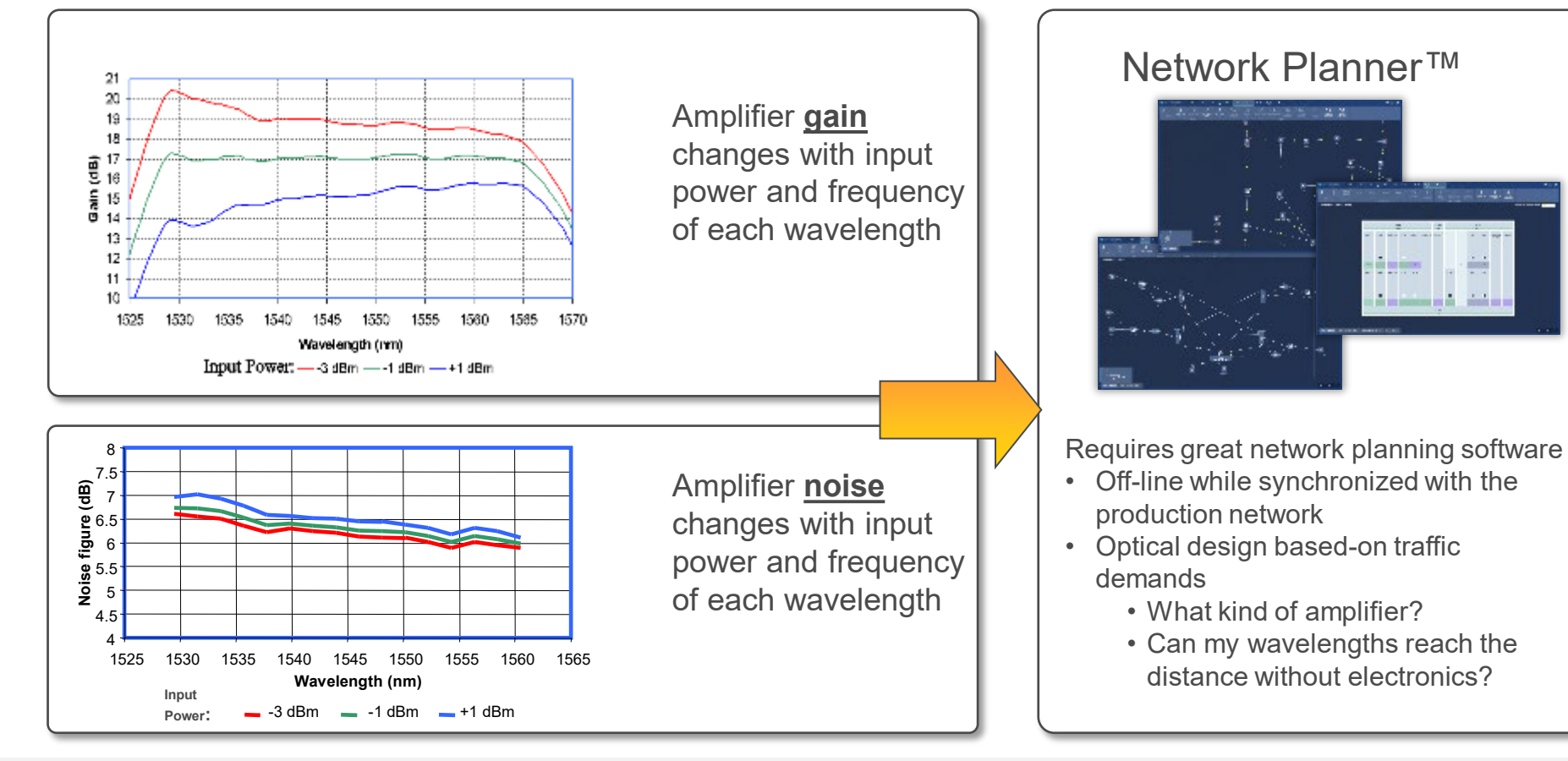

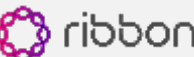

#### **Dispersion – When Pulses Spread out Down the Fiber – 10G waves and below**

- Leading edge of pulse travels faster than trailing edge
- Pulses bleed together causes bit errors
- Applicable in 'direct detected' systems
	- 10G waves and below
- Largely eliminated in "coherent" systems
	- 100G and above
- Fix with Dispersion Compensating Fiber
	- In a dispersion compensation module (DCM)
	- Special fiber in the data path
	- Deployed at the receiver
	- That "undoes" the pulse spreading
	- Causes loss
- DCMs will worsen the performance of >100G waves that may come later

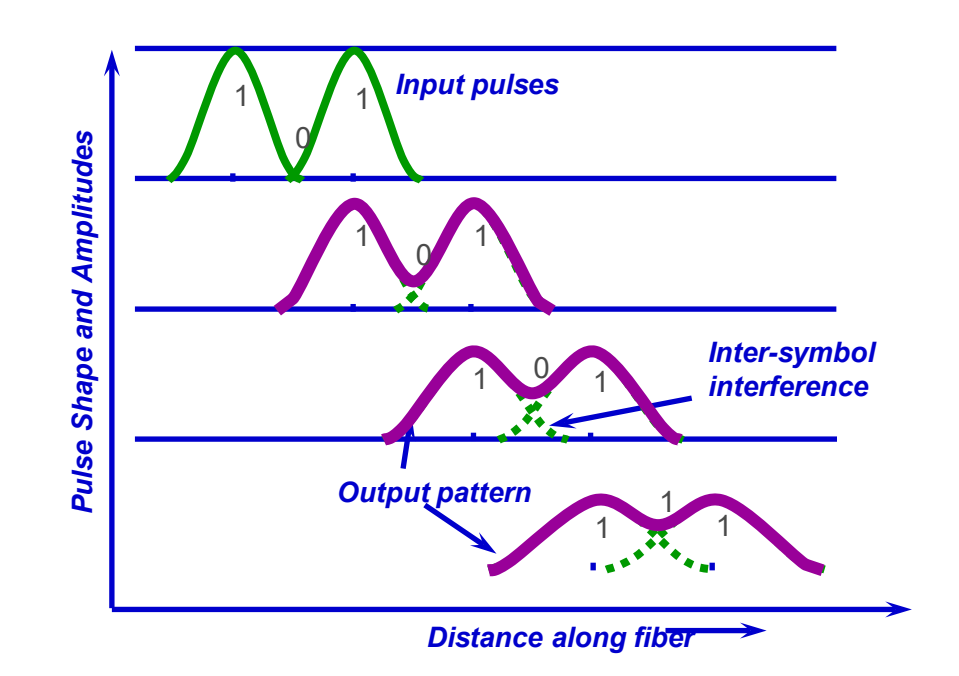

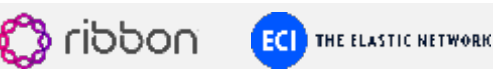

# **Network OTDR Helps you Predict and React to Fiber Failures**

- Optical Time Domain Reflectometer is test equipment that finds fiber defects
- "Network OTDR" is an OTDR deployed in the existing fiber plant
- In-service alongside other equipment (from any vendor)
- Scans automatically multiple fibers at once for defects or cuts and raises alarms
- Enables fault location to within meters
- Dramatically reduces repair time and opex costs

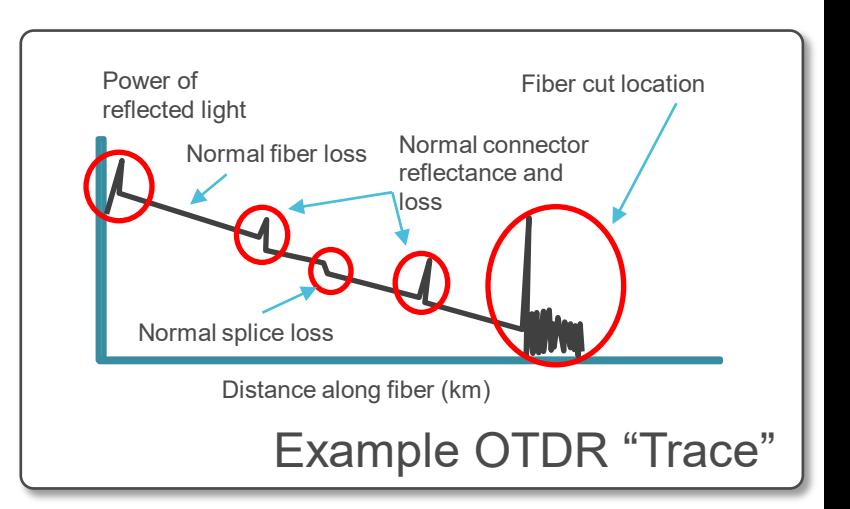

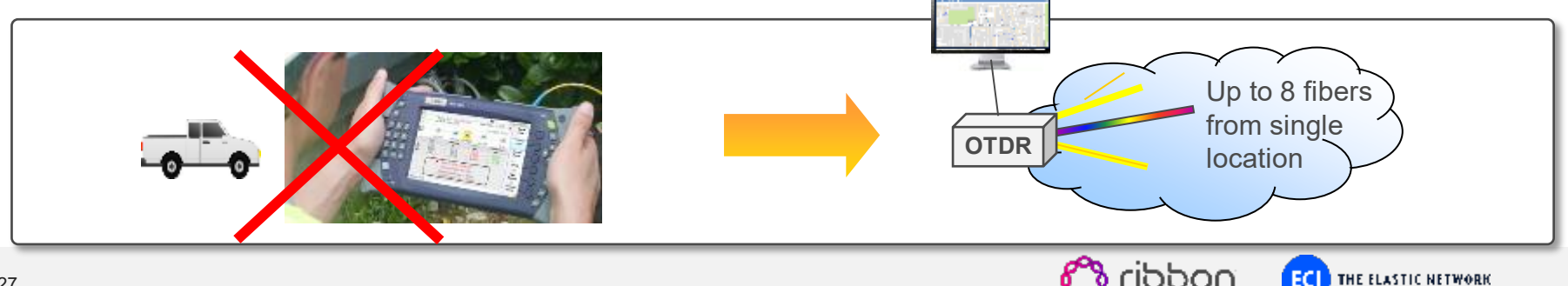

### **Technology, Design, and Deployment Considerations**

- Things that impact distance...
	- Will I need to add sites and grow my network geographically?
- Things that impact capacity…
	- Will I be rolling out higher speed residential broadband?
	- Will I be offering mobile backhaul services for 5G?
- Things that impact operations…
	- Am I reducing my operational staff?
	- Am I trying to cover a larger geographical footprint?

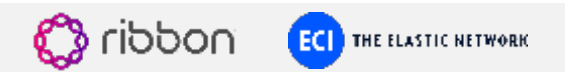

# **What are Things that Help Me with Smaller Optical Networks**

- Neptune™ Ethernet/IP platforms with "just right" optical additions
	- Amplifiers + WDM to extend capacity and distance for a low cost
- Apollo™ Micro-ROADM
	- Future-proofing benefits of FlexGrid
	- Automation benefits of ROADM
	- Pluggable amplifiers
	- Industry's smallest package
- Apollo 9901 and 9904 OTN Appliances
	- Switching for the price of muxing
- LightSOFT™ Network Management
	- Point and click GUI for Optical, Ethernet, and IP
	- Runs Network Planner™ software
- LightPULSE™ Network OTDR
	- Automatically find degradations before failures occur
	- Identify the location of failures to within minutes instantaneously

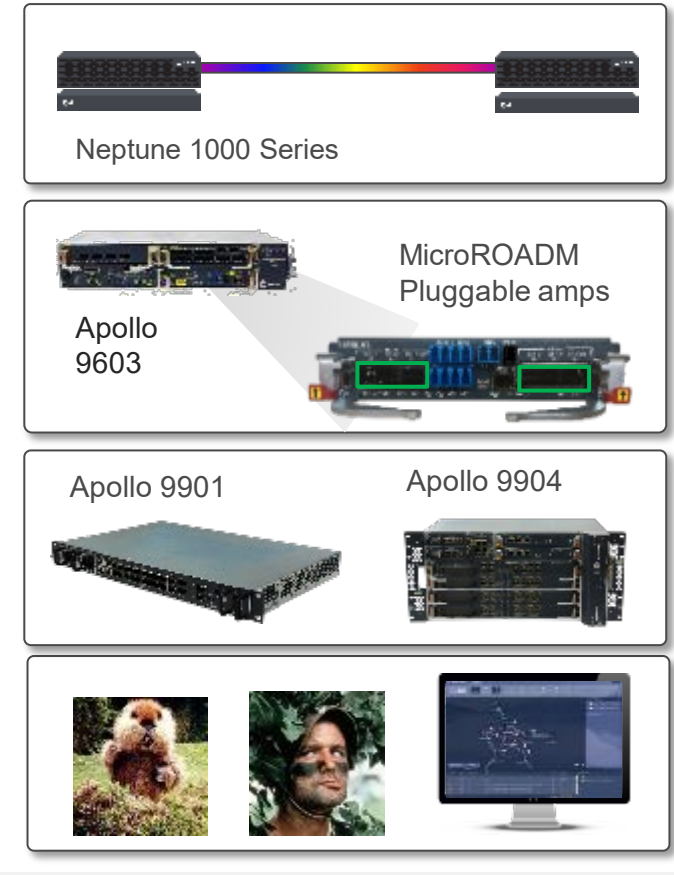

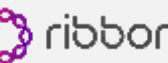

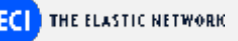

#### **Here to help…**

Elizabeth Page Sales Director Ribbon Communications [epage@rbbn.com](mailto:epage@rbbn.com) 919.889.8257 Raleigh, NC area

Bruno Grad VP - Solutions Engineering Ribbon Communications Bruno.grad@rbbn.com 754.223.9329 Ft. Lauderdale area

Sam Lisle Architectures and Solutions Ribbon Communications [sam.lisle@rbbn.com](mailto:sam.lisle@rbbn.com) 214.552.3500 Dallas area

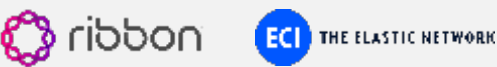

# **ECI**

# ECI, Now Part of Ribbon

**Thank you!!**